## **Funzioni del quadro SO**

Per la compilazione del quadro SO "Comunicazione delle operazioni ai sensi dell'art. 6, comma 2 e dell'art. 10, comma 1, del D.Lgs. 21 **Novembre 1997, n. 461"** inserire direttamente i dati da input nel modello.

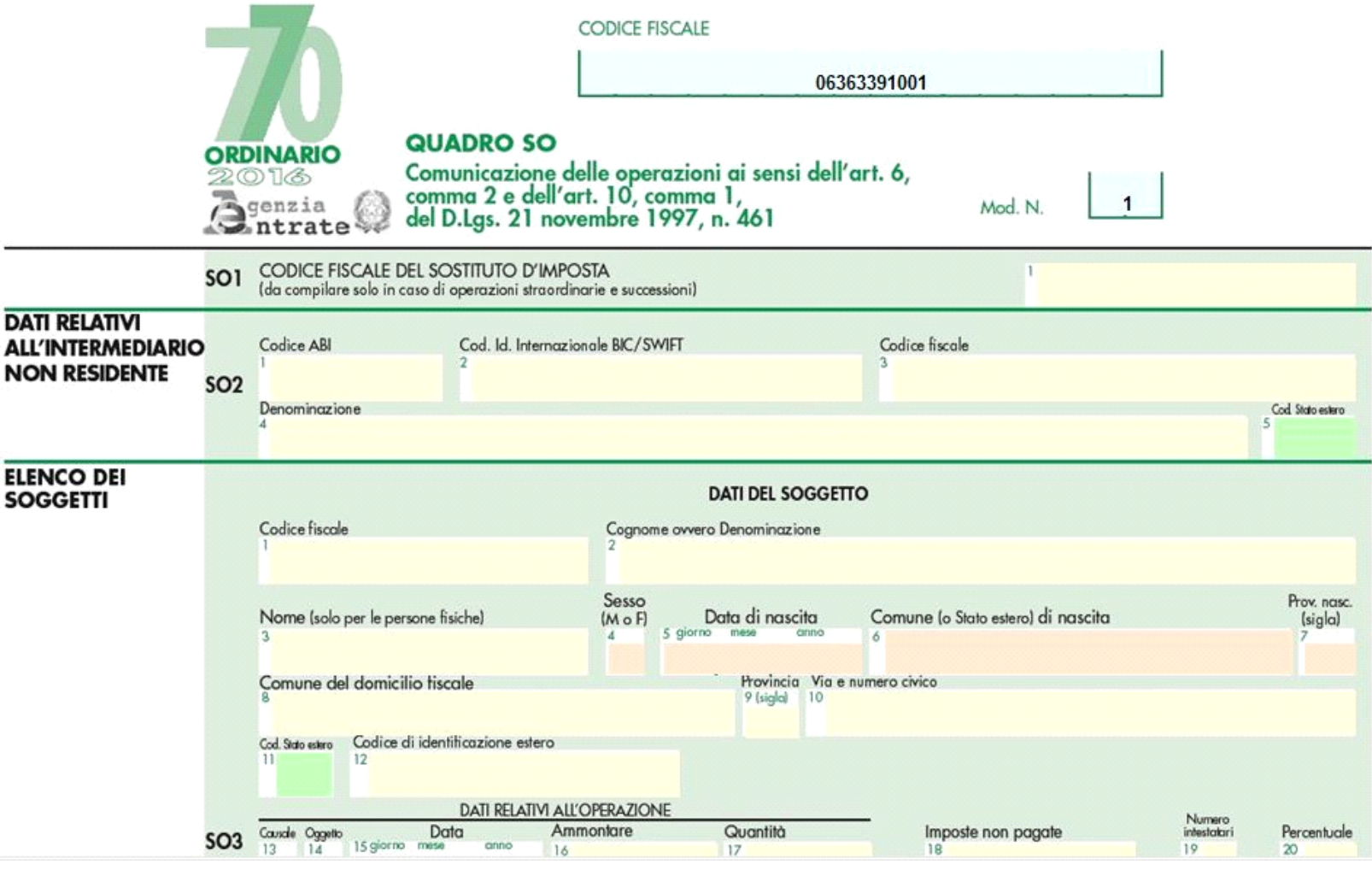

N° doc. 33717 - aggiornato il 30/04/2016 - Autore: GBsoftware S.p.A

GBsoftware S.p.A. - Via B. Oriani, 153 00197 Roma - C.Fisc. e P.Iva 07946271009 - Tel. 06.97626336 - Fax 075.9460737 - [email protected]